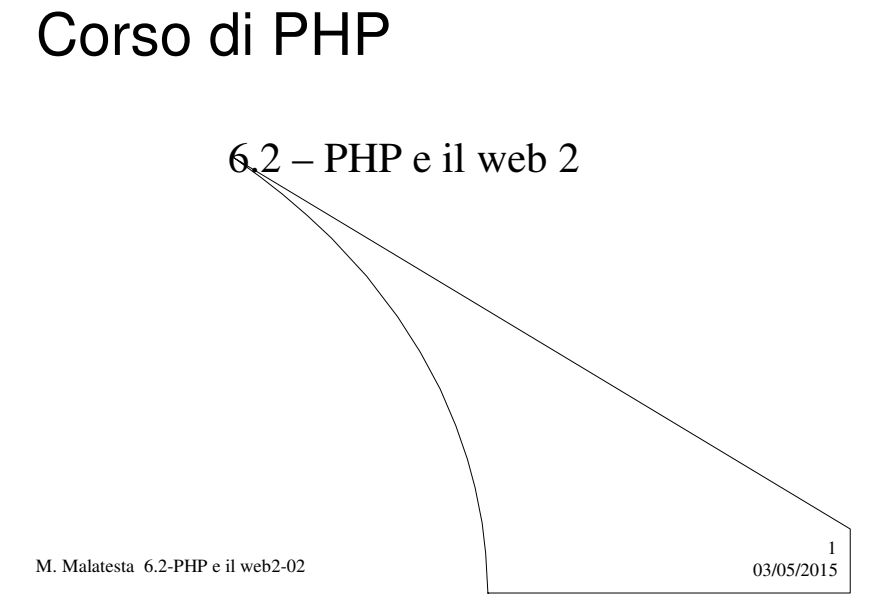

# Prerequisiti

 $\ddot{\phantom{a}}$ 

- Conoscenza HTML
- Tecnica della programmazione
- Principi di programmazione web

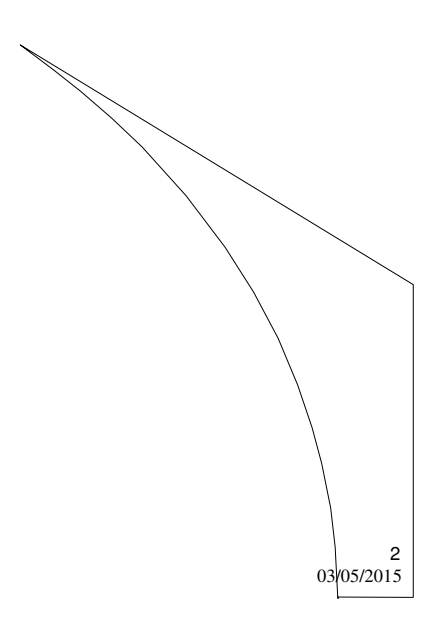

M. Malatesta 6.2-PHP e il web2-02

### Introduzione

In questa Unità continuiamo con l'illustrazione di alcune importanti variabili superglobali.

M. Malatesta 6.2-PHP e il web2-02  $\frac{03}{03/05/2015}$ 

### Variabile \$\_SESSION[ ]

- Le **sessioni** permettono di mantenere informazioni relative all'utente tra le varie pagine attraversate, ma rispetto ai cookie danno la possibilità di salvare arbitrari tipi di dato (non solo stringhe e numeri) e, se PHP è impostato correttamente, di non preoccuparsi dell'identificazione dell'utènte.
- Quando un utente accede per la prima volta ad una pagina PHP impostata per creare una sessione, a questi viene associato un **ID** univoco (*session ID*) che verrà utilizzato da PHP come chiave per recuperare l'array \$\_SESSION[ ] salvato specificamente per il determinato utente.
- L'ID è un codice univoco che, al momento della creazione della sessione, viene salvato automaticamente da PHP all'interno di un cookie oppure, se i cookie risultano disabilitati, accodato agli URL relativi generati dallo script PHP.

M. Malatesta 6.2-PHP e il web2-02  $03/05/2015$ 

3

# Variabile \$\_SESSION[ ]

Sulle sessioni possiamo operare con molte funzioni. Le più importanti sono descritte in tabella.

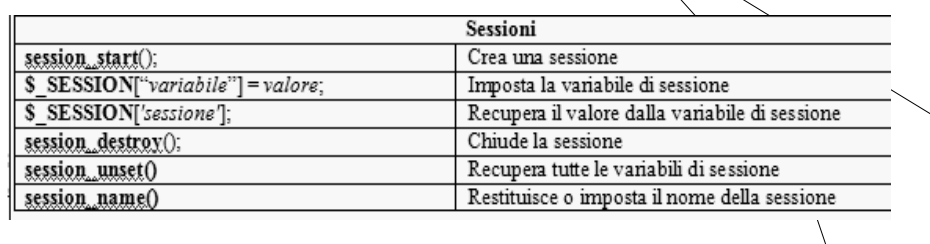

M. Malatesta 6.2-PHP e il web2-02 03/05/2015

# Variabile \$\_SESSION[ ]

L'inizializzazione di una sessione, viene fatta automaticamente da PHP che crea l'array \$\_SESSION[], contenente tutte le variabili di sessione accessibili dalla pagina corrente.

Scrivendo:

#### **\$\_SESSION**[*'nome*'] = \$*valore*;

- la variabile di sessione *nome* assume il *valore* assegnato, specifico per l'utente che ha eseguito la pagina che contiene il codice.
- Si ricorda l'importanza di non sovrascrivere questi valori, dato che sono spesso fondamentali per la corretta esecuzione dello script.

M. Malatesta 6.2-PHP e il web2-02  $\frac{03}{03/05/2015}$ 

5

### Variabile \$\_SESSION[ ] **- utilizzo**

La variabile **S\_SESSION[]** è molto flessibile e può servire a molti scopi. Un esempio può essere il contatore delle visite già visto parlando di

**\$\_COOKIE[ ]**.

Poiché il browser non è obbligato ad accettare i cookie, l'uso di **\$\_SESSION[ ]** per il contatore delle visite è più affidabile.

<!--conta-visite.php --> <?php **session\_start**(); // inizializza la sessione \$ SESSION['count']++; // incrementa il contatore visite echo "Pagina visitata ".\$\_SESSION['count']." volte"; //...e stampa il contatore ?>

7

8

M. Malatesta 6.2-PHP e il web2-02  $\frac{1}{2}$  03/05/2015

### Variabile \$ SESSION[ ] **- utilizzo**

Un altro utile esempio della variabile **S\_SESSION[]** è legato all'uso di variabili utente.

Supponiamo che in una pagina il visitatore imposti il valore di certe variabili, come nel seguente script:.

```
<!-- SessionPage1.php -->
<?php
session_start(); // Start the session
$_SESSION["favcolor"] = "verde"; // Set session variables
$_SESSION["favanimal"] = "gatto";
echo "Variabili di sessione impostate:<BR>";
echo "Colore preferito ".$_SESSION["favcolor"]."<BR>";
echo "Animale preferito ".$_SESSION["favanimal"];
?>
```
M. Malatesta 6.2-PHP e il web2-02  $03/05/2015$ 

### Variabile \$\_SESSION[ ] **- utilizzo**

<!-- SessionPage2.php --> <?php session\_start(); echo "Pagina 2<BR>"; echo "Colore preferito " . \$\_SESSION["favcolor"] . ".<br/><br>\*\*; echo "Animale preferito " . \$\_SESSION["favanimal"] . "."; echo "Ora rimuovo le variabili di sessione<BR>"; **session\_unset()**; echo "Ora rimuovo la sessione<BR>"; **session\_destroy()**; echo "Colore preferito " . \$\_SESSION["favcolor"] . ".<br>"; **S\_SESSION[]** si possono trasferire le variabili e i loro valori in un'altra pagina.

Attraverso la variabile

M. Malatesta 6.2-PHP e il web2-02  $\frac{3}{100}$  03/05/2015

?>

### Variabile \$\_SESSION[ ] **- terminazione**

- **session\_destroy()**: rimuove la sessione. Dopo aver invocato il comando la variabile \$ SESSION[ ] rimarrà disponibile ed invariatà, ma al termine dello script nessun dato verrà salvato ed al prossimo **session\_start()** ne verrà ripristinata una vuota.
- **session\_unset()**: inizializza completamente la variabile \$\_SESSION[ ] e quindi l'effetto al termine dello script è il medesimo del **session\_destroy()**, ma già dopo averlo invocato l'array \$\_SESSION[ ] risulta vuoto.

M. Malatesta 6.2-PHP e il web2-02  $\frac{0.3}{0.5/2015}$ 

9

# Variabile \$ FILES[ ]

È un array contenente informazioni sui file inviati alla pagina tramite POST (operazione di *uploading*).

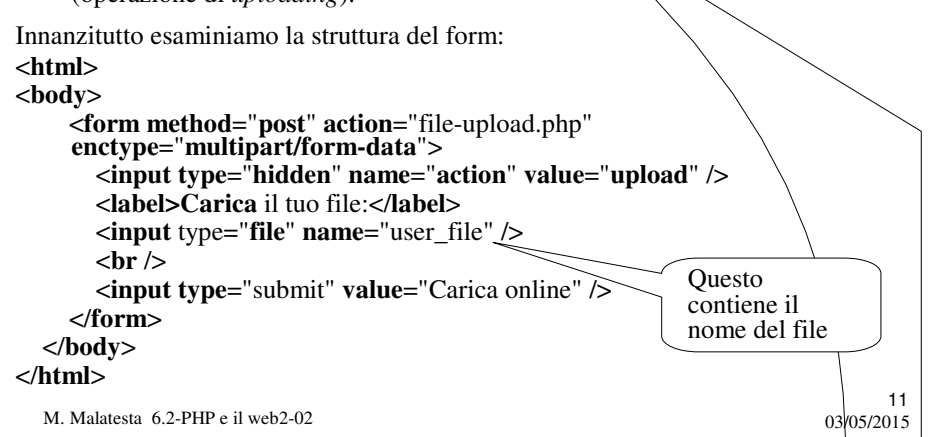

### Operazioni su \$\_FILES[ ]

La struttura dell'array \$\_FILES è la seguente:

- **\$\_FILES**["user\_file"]["name"]; (nome del file caricato)
- **\$** FILES<sup>["user file"]["tmp\_name"]; (percorso e nome del file temporaneo</sup>

sul server)

- **\$\_FILES**["user\_file "]["error"]; (codice numerico fra 0 e 8 indicante il tipo di errore che si è verificato; 0 significa assenza di errore)
- **\$\_FILES**["user\_file"]["size"]; (dimensione del file caricato)
- **\$\_FILES**["user\_file"]["type"]: (tipo di file caricato in formato MIME)

Vediamo alcuni frammenti di codice in cui vengono usate le chiavi descritte

M. Malatesta 6.2-PHP e il web2-02  $\frac{1}{2}$  03/05/2015

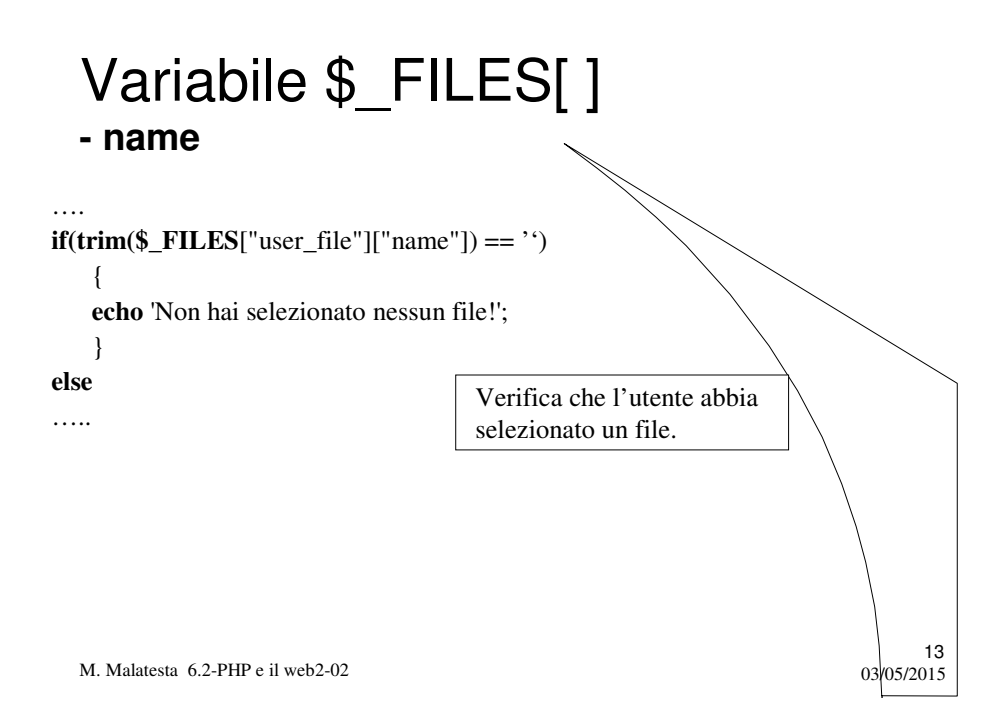

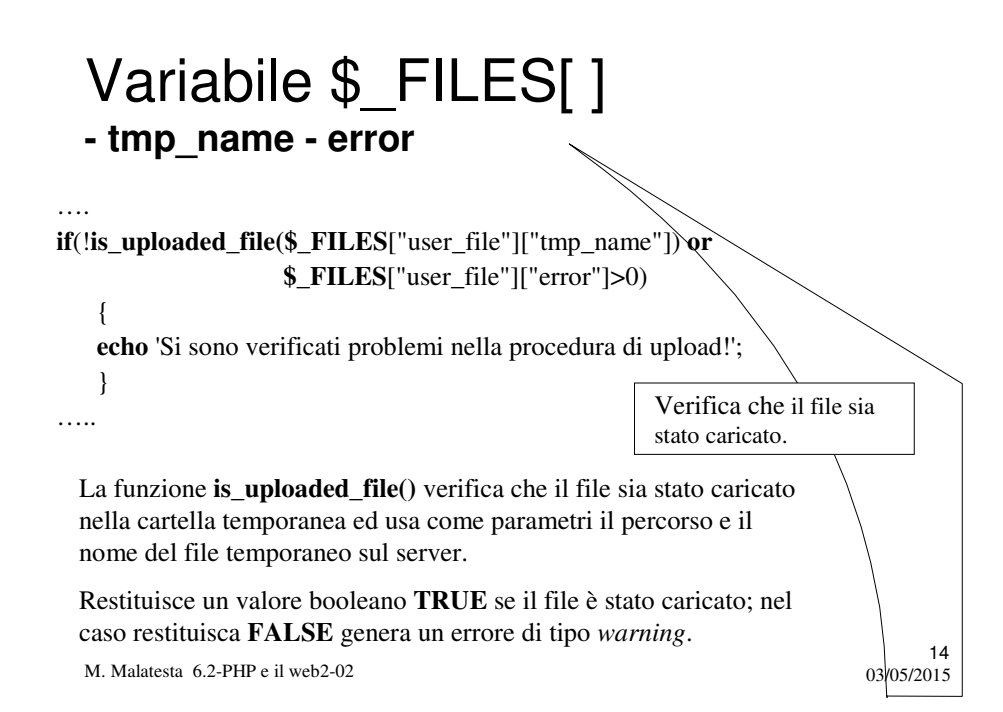

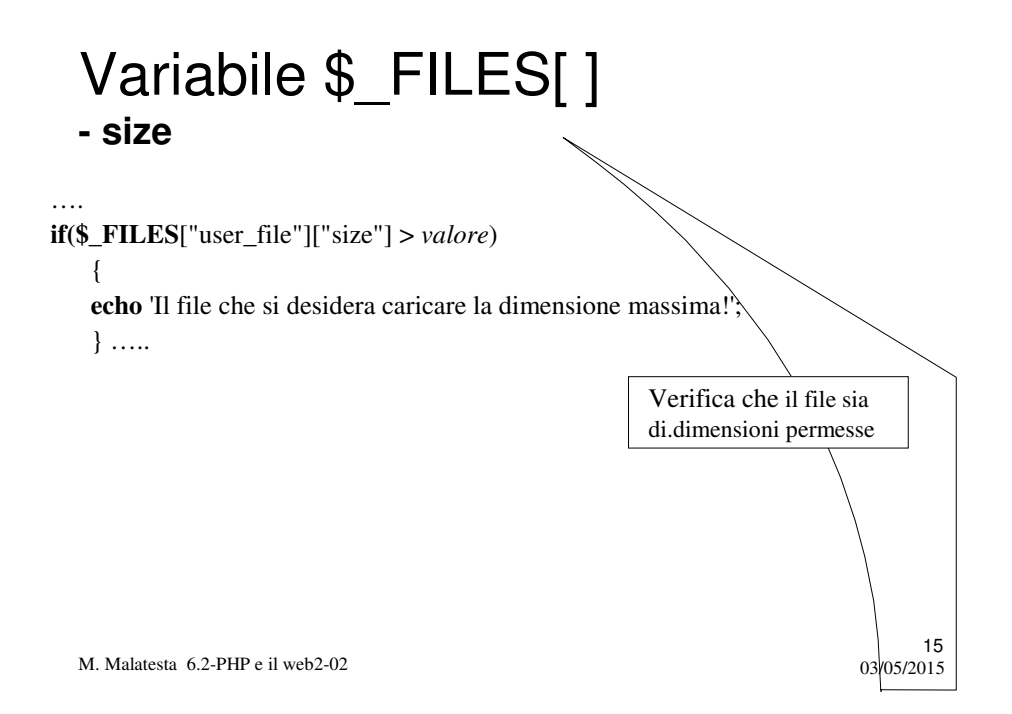

# Variabile \$\_ENV[ ]

È un array contenente tutte le variabili d'ambiente accessibili da PHP.

#### <?php

```
$ip = getenv ('REMOTE_ADDR');
echo "<B>IP</B>......: ", $ip, "<BR>";
$MachineName = getenv ('COMPUTERNAME');
echo "<B>Macchina</B>. ", $MachineName, "<BR>";
$user = getenv ('USERNAME');
echo "<B>Utente</B>: ", $user;
?>
```
Per esaminare l'ambiente è comoda la funzione **getenv**(), come mostrato nell'esempio.

M. Malatesta 6.2-PHP e il web2-02  $\frac{0.3}{0.3}$ 05/2015

# Variabile \$\_REQUEST[ ]

È un array che contiene i valori di tutte le variabili viste in precedenza.

In caso di omonimia delle variabili, queste sono soprascrittè dando precedenza in base al valore della direttiva variables\_order impostata nel file di configurazione di PHP (solitamente *php.ini*);

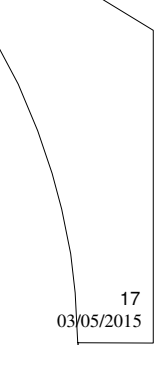

M. Malatesta 6.2-PHP e il web2-02  $03/05/2015$ 

### Argomenti

- Variabile \$\_SESSION[ ]
	- utilizzo
	- terminazione
- $\bullet$  \$\_FILES[]
- Operazioni su \$\_FILES[ ]
- Variabile \$\_FILES[ ]
	- name
	- tmp\_name error
	- size
- $\bullet$  \$\_ENV[ ]
- \$\_REQUEST[ ]

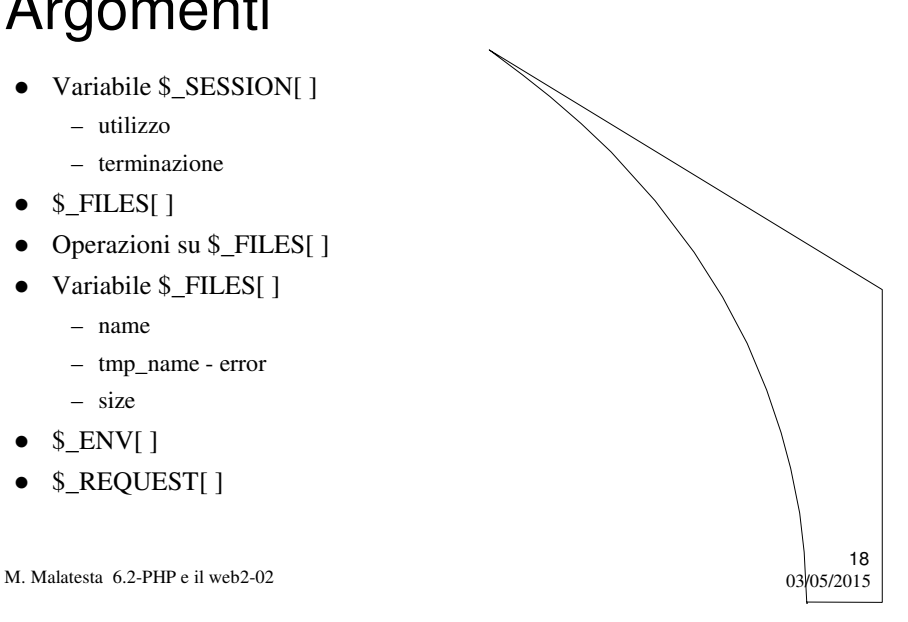